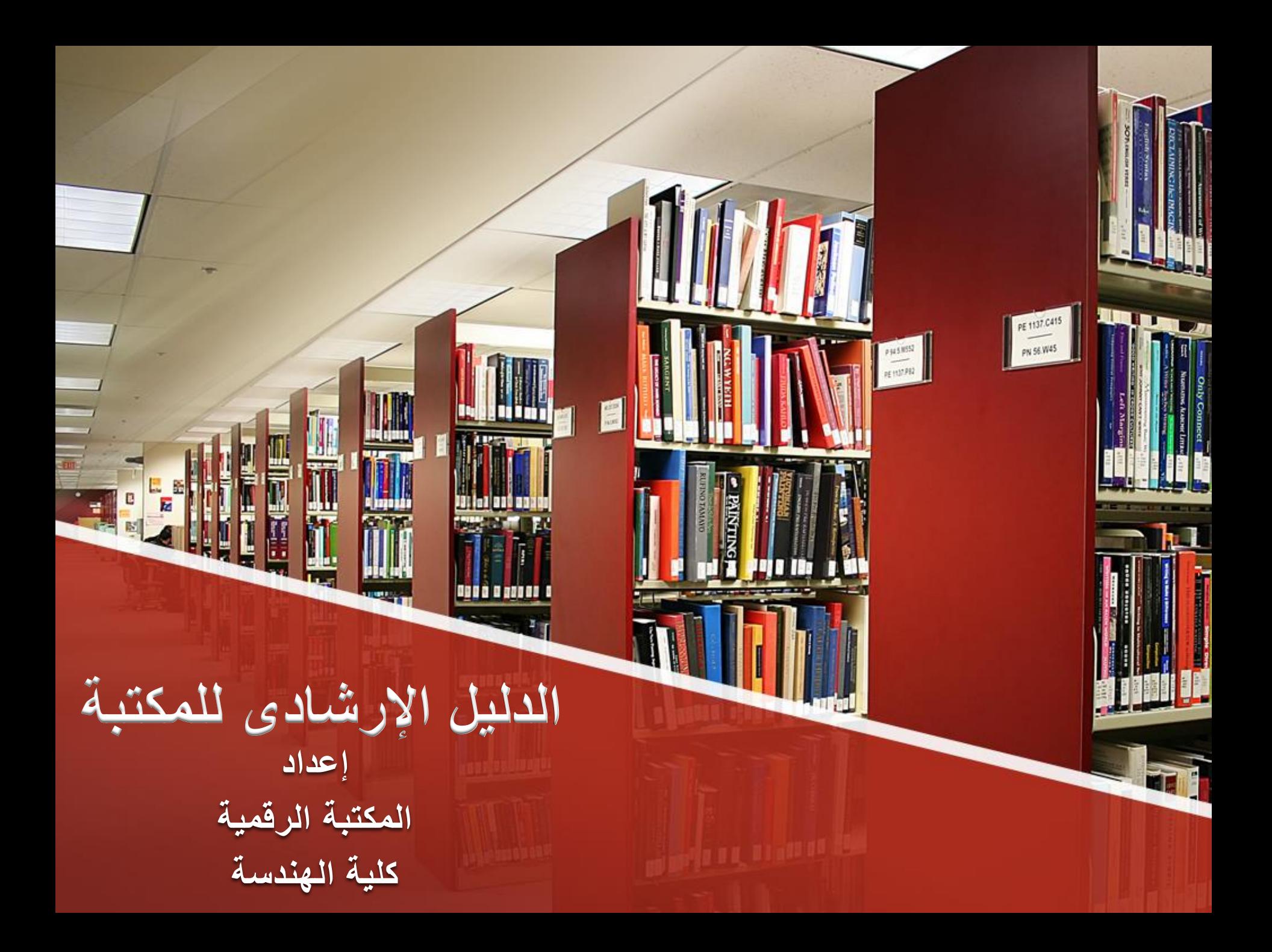

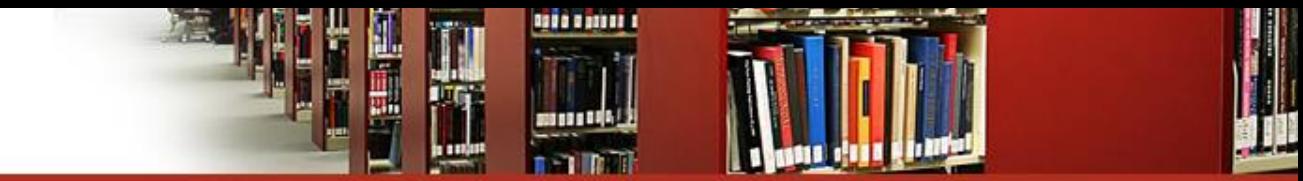

**رؤية المكتبة:**

التميز بالخدمات المكتبية وخلق جو معرفي ال عضاء هيئة التدريس والطلبة وتأهيل كوادر تساهم بفاعلية في التمية المجتمعية والمستدامة

**رسالة المكتبة:**

- إعداد خريج متميز علميـاً وإبـداعيا فـي مجـال الـهندسـة وقـادر علــى تلبيــة احتياجات سوق العمل المحلى والإقليمية ملتزم بالممارسات الأخلاقية والقيم المهنية من خلال مواكبة الأساليب الحديثة في التعليم
- دعلم التعلليم المسلتمر واالبتكلار فلي البحلو العلميلة مل التركيلز علل خدملة المجتمع المحلى

**أهداف المكتبة:**

. توفير وإتاحة كافة أشكال المقتنيات من الكتب والمراجع التـى تنمـى مهارات ومتطلبات البحث العلمي من خلال احدث الخدمات والتقنيات التكنلوجية

• تلبية احتياجلات السلادأ أعضلاء هيئلة التلدريس والبلاحثين ملن داخل الجامعة وخارجها في إجراء البحوث العلمية وفقا لمعابير الجودة العالمية.

تقديم الاستشارات التقنية المكتبية وعقد البرامج التدريبية وورش العمل على كيفيه استخدام قواعد البيانات العالمية.

التنمية المهنية والتدريب المستمر للسادة العاملين بالمكتبة بما يضمن مسايرة احدث تقنيات تكنولوجي المكتبات والمعلومات لتقديم خدمه مكتبية متميزة.

• تقديم خدمة اقحاطة الجارية للمستفيدين بما هو جديد

# **أوال- العمليات الفنية :**

**الفهرسة التصنيف**

**الفهرسة**

المكتبة تقدم للطالب بطاقه مفهرسة لكل بيانات الكتاب التفصيلية مثال عنوان الكتاب والمؤلف والناشر وسنة النشر والموضوع العام الذى يتناوله الكتاب حتى تتيح للطالب سهوله الوصول للمقتنى الذى يرده بالتحديد.

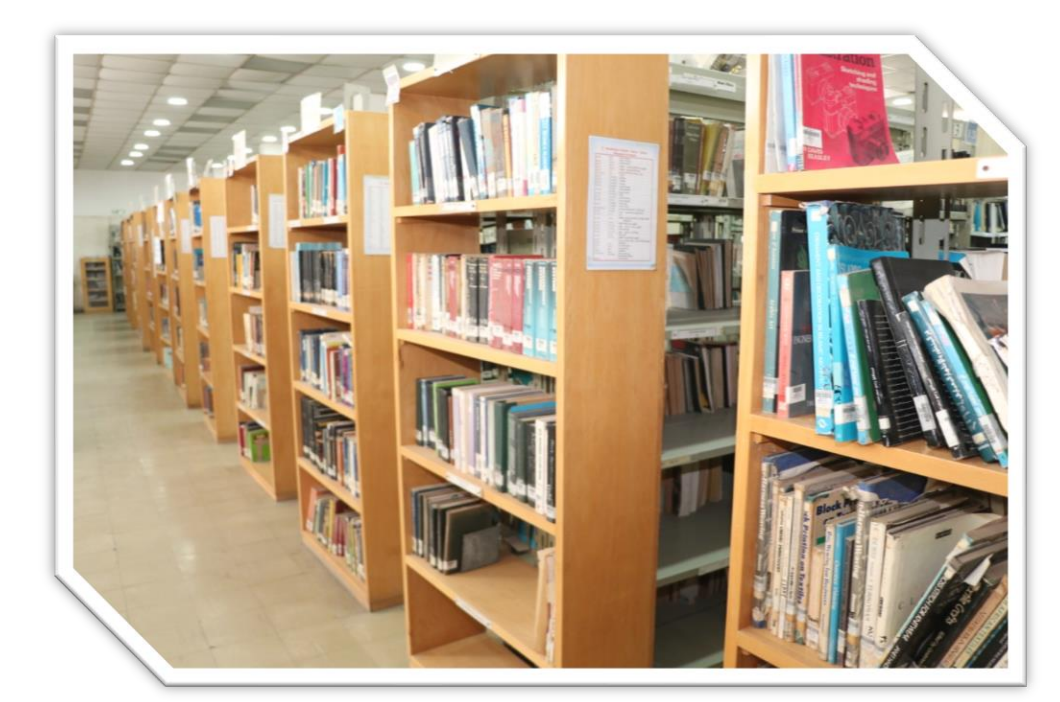

**التصنيف**

**تتميز مكتبة كلية الهندسة عن غيرها أنها تصنف الكتب بتصنيف الدديو**  العشــري للمكتبــات وهـذه الميــزة تســهل علــي الزائــر ســهولـه الوصــول **للمقتني ال ى يريد الوصول الي ول لك المكتبدة مقسدم إلدص ا ددى عشدر قسم مدن أقسدام الكليدة عدن يريدل الدديو العشدر للمكتبدات سدب تصدنيف مكتبة الكونجرس العالمي .** 

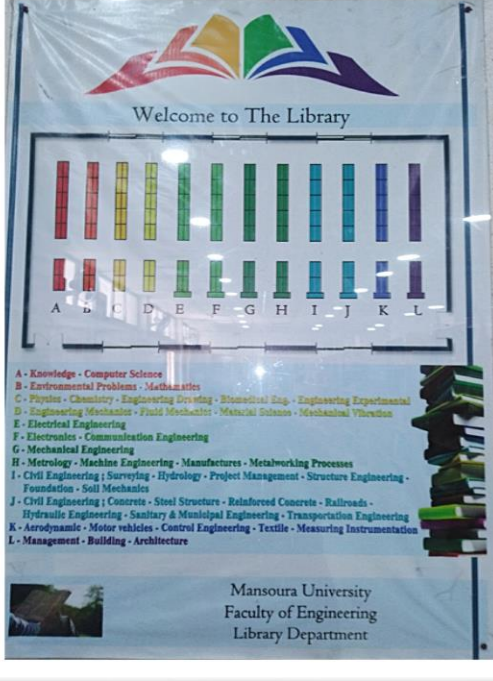

**ثانياً الخدمات المرجعية :** 

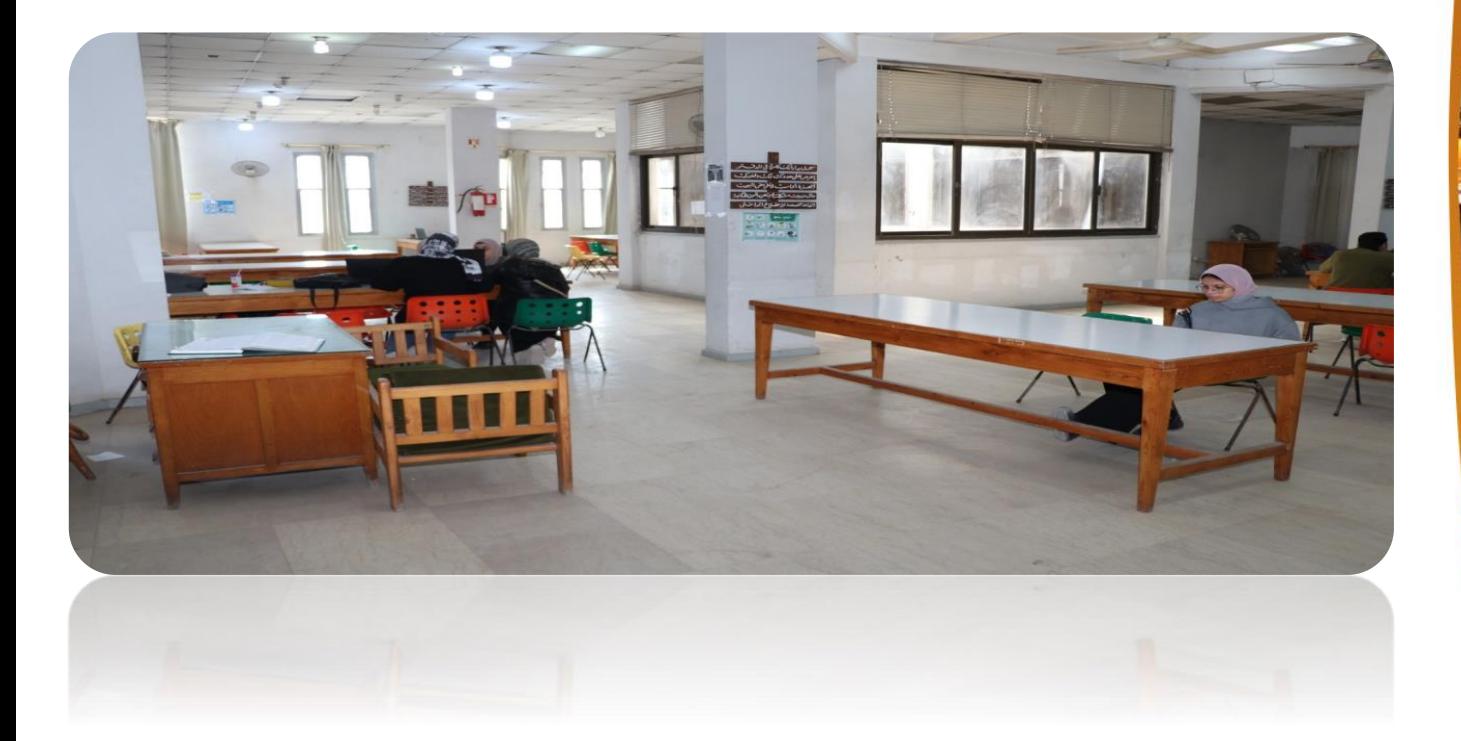

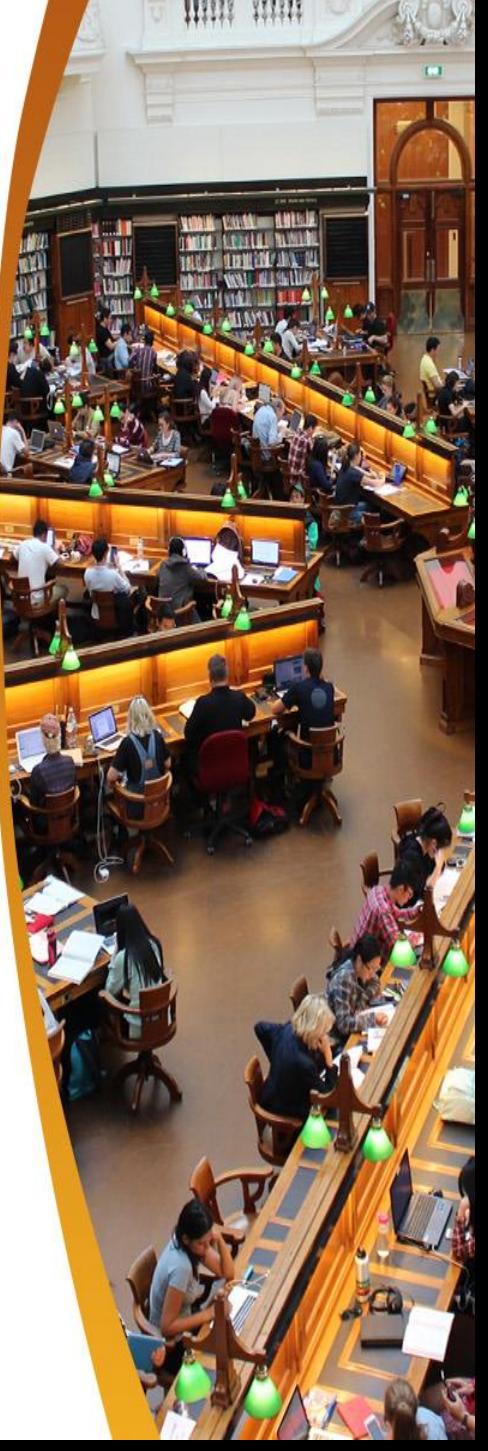

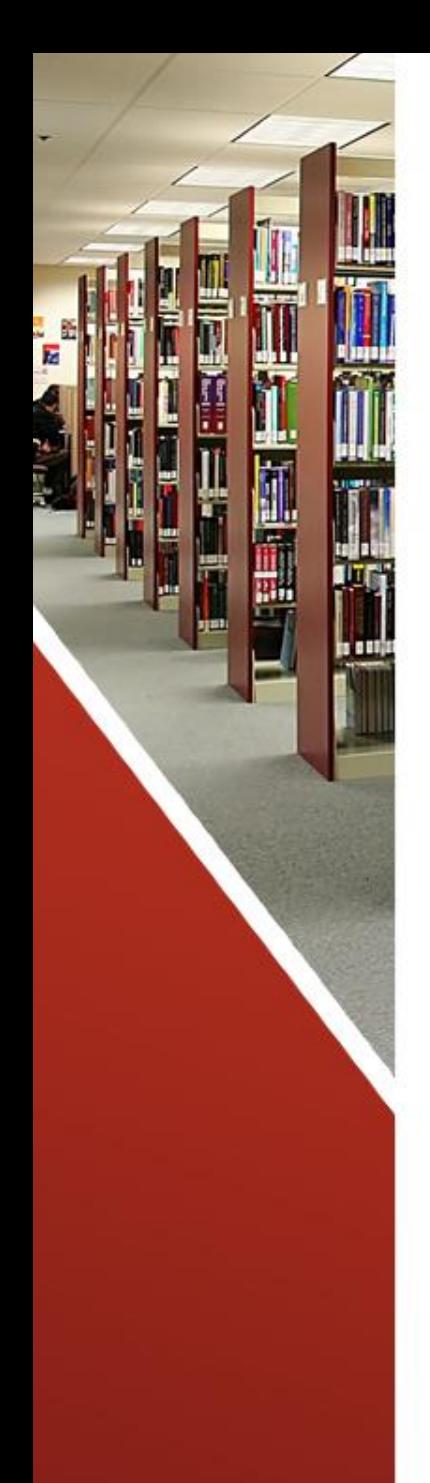

**اإلرشاد و التوجية**

#### الرد على استفسارات المستفيدين وتبصيريهم بنظام المكتبة وكيفيه استخدام المعلومات كما تقوم المكتبة بعمل لقاءات طلابيبة بقاعيه الاطلاع.

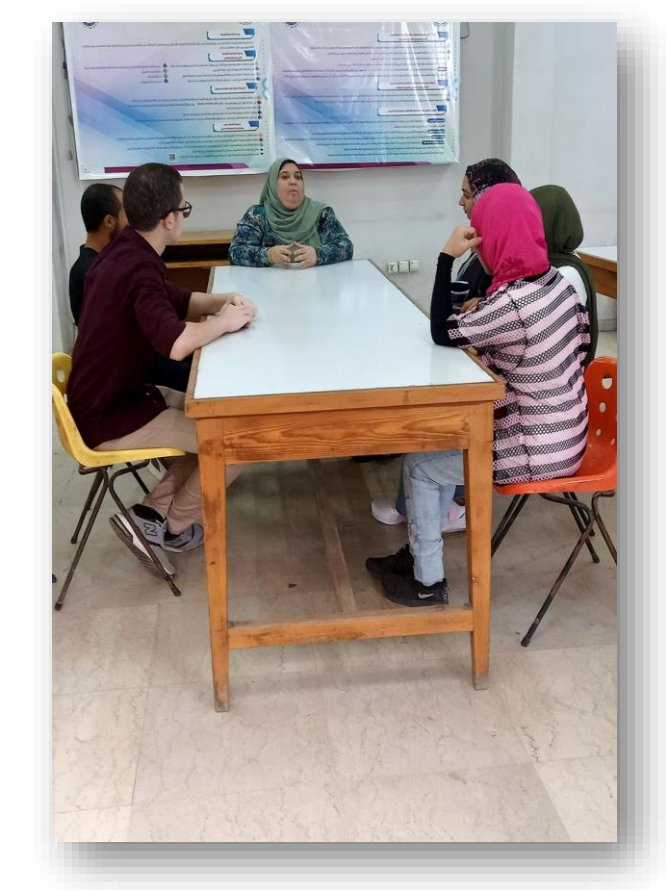

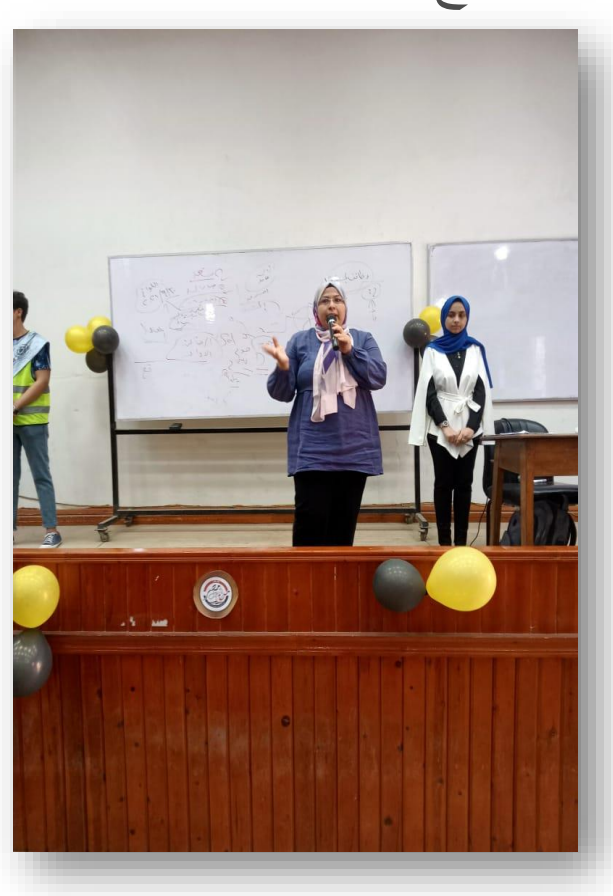

**اإل اية الجارية**

#### إرسال كل ما هو جديد بالمكتبة إلى المستفيدين عن طريق البريد الإلكتروني أو طباعه الفهرسة وكذلك طبع الإعلانات ووضعها في لوحة الإعلانات بالتوازي بنشر كل ما هو جديد بموقع كلية الهندسة.

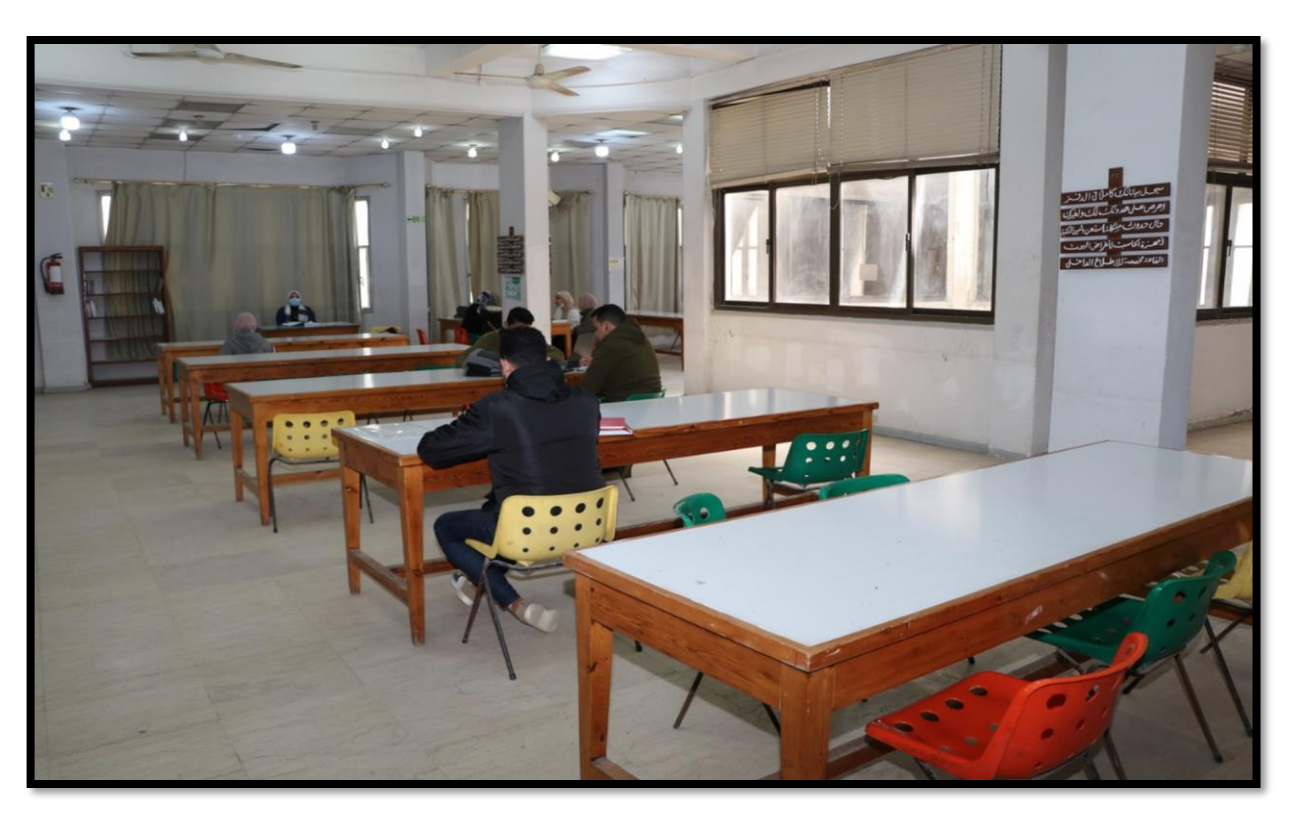

البث الإنتقائ*ي* 

### الإرشاد إلى ما يخص المستفيدين والتواصل معهم عن طريق البريد الإلكتروني

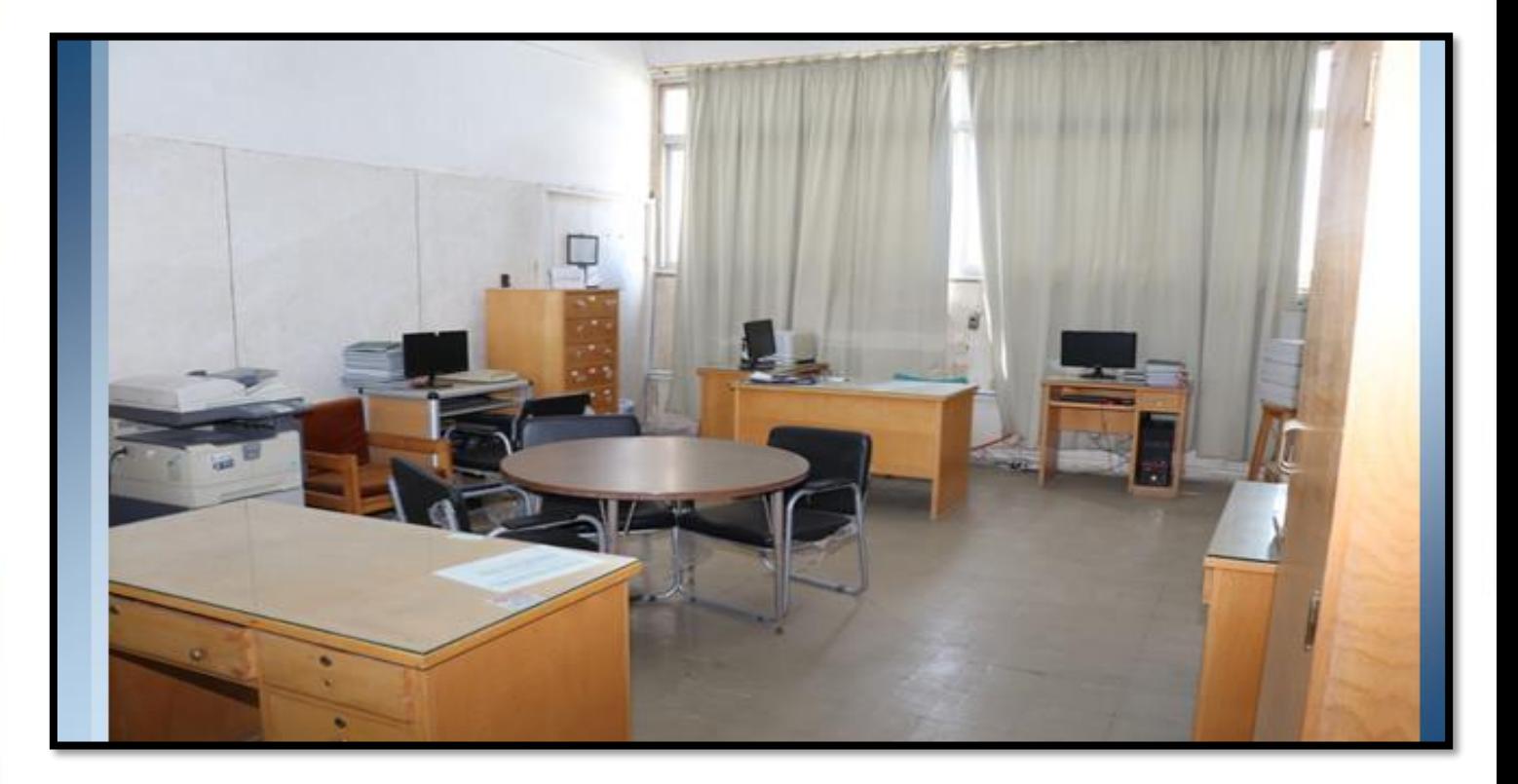

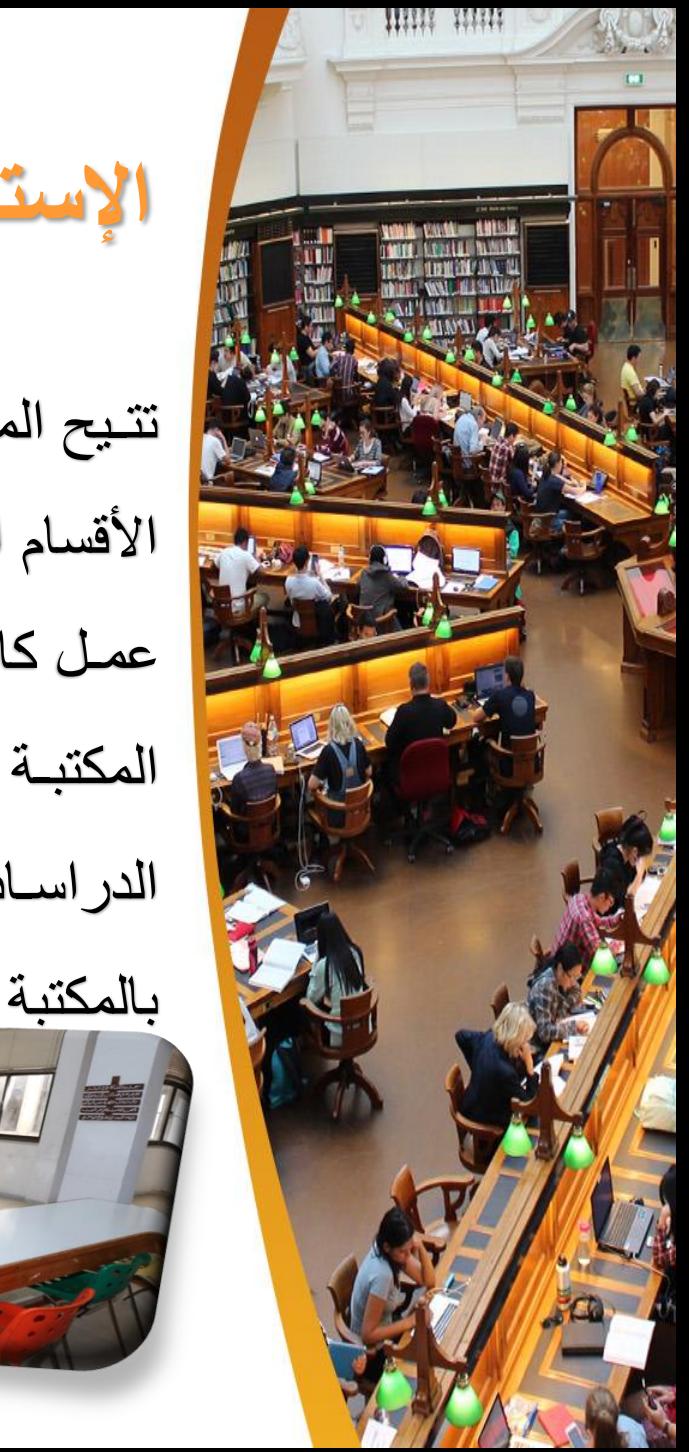

**اإلستعارل واإليالع**

تتيح المكتبة الاستعارة لكل طلاب الكلية بجميع الفرق وجميع الأقسام العلمية بما فيها البرامج النوعية بالكلية ولكن لابد للطالب عمل كار نيــه اسـتعار ة حتــي يتسـنـى لــه اسـتعار ة الكتــاب كمــا تتـيح المكتبـة لا عضـاء هيئـة التـدريس والمهيئـة المعاونـة وكـذلك طـلاب الدراسات العليا والوافدين الاستعارة أيضا بفتح صىفحه استعارة

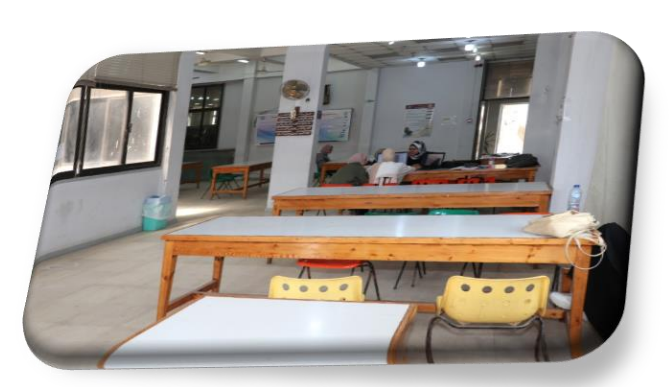

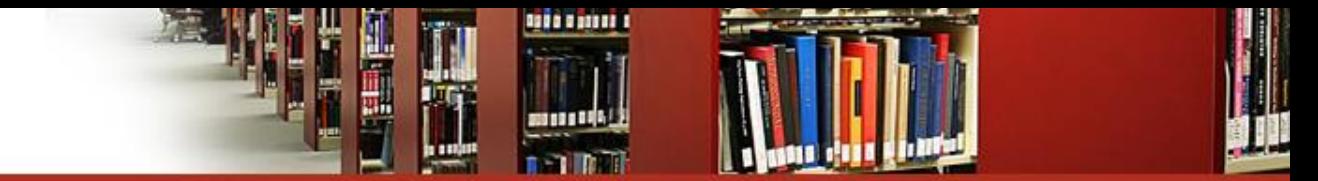

### أولا إجراءات عمل بطاقة الاستعارة للطالب والاشتراك بالمكتبة الرقمية

- 1. يتوجه الطالب إلى المكتبة للحصول على استمارة الاستعارة
- 2. يقوم الطالب بكتابه بياناته بالاستمارة وختمها من شئون الطلبة ويتم ملء الجزء الخاص بالضامن وختمها من مكان عمل الضامن.
	- 3. وتسلم لموظفي المكتبة مع إحضار صورة شخصية
	- 4. ويستخرج له كارنية استعارة في الحال وعمل كود على نظام المستقبل للمكتبات ليستفيد من البحث الإلكتروني بالنظام .

**المميزات التي تقدمها بياقة االستعارل**

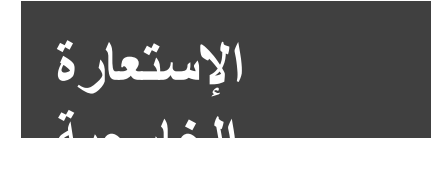

يحق للطالب الذي يحمل بطاقة استعارة المكتبة الاستعارة الخارجية لاى كتاب لمدة أسبوع ويمكن مد المدة لأسبوع آخر ما لم يكن الكتاب مطلوباً

ويحق لطلاب الفرق الرابعة استعارة كتابين إحداهما استعارة كتاب المشروع لحين الانتهاء منه. وجديراً بالذكر لا يحق لطالب الفرقة الرابعة إخلاء طرف إلا بعد إعطاء نسخه من CD من

المشروع بعد مناقشته وفق لشروط المتبعة في ذلك

<mark>الإستعارة الداخليه</mark>

يحق للطالب استعارة الكتب والرسائل العلمية داخلياً والاطلاع عليها بقاعه الاطلاع

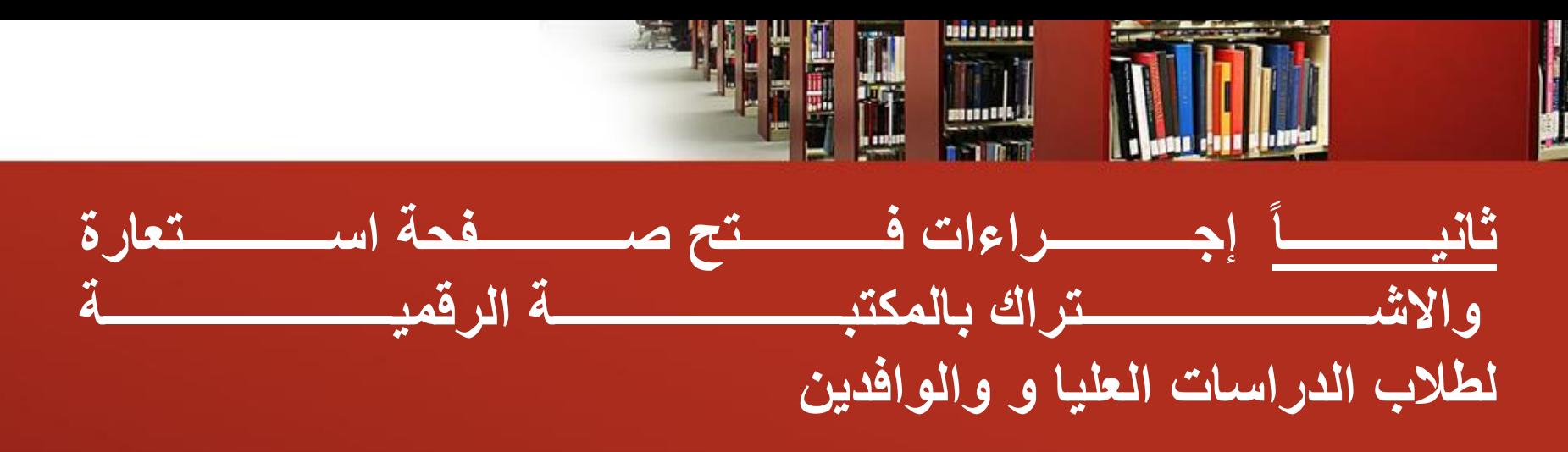

- 1. يتوجه طالب الدراسات العليا إلى المكتبة لفتح صفحة الاستعارة ويقوم مسئول استعارة الدراسات العليا بإعطائه استمارة الحصول علي كارنيه الاستعارة.
- 2. يقوم الطالب بكتابه بياناته بالاستمارة وختمها من الدراسات العليا ويتم ملء الجزء الخاص بالضامن وختمها من مكان عمل الضامن.
- 3. وتسلم لمسئولة استعارة الدراسات العليا بالمكتبة مع إحضار عدد (2) صورة شخصية ويستخرج له كار نية استعارة في الحال وعمل كود على نظام المستقبل للمكتبات ليستفيد من البحث الإلكتروني بالنظام.

ملحو ة :

تم استثناء الطلبة الوافدين من تقديم هذه الاستمارة حال طلبة الاستعارة لتعثر الحصول على ضـامن مصري وتيسيرا لهم تفتح لـه صـفحه استعارة والضـامن الوحيد للمكتبـة هو إيقـاف إخـلاء طرف الطالب حال مخالفتـه لقواعد الاستعارة وذلك بعد تقديم المكتبـة لهذا المقتـرح بلجنـة المكتبـة رقم )113( و د عرض عل مجلس الكلية وتمت الموافقة عليه بتاريخ 16/3/200

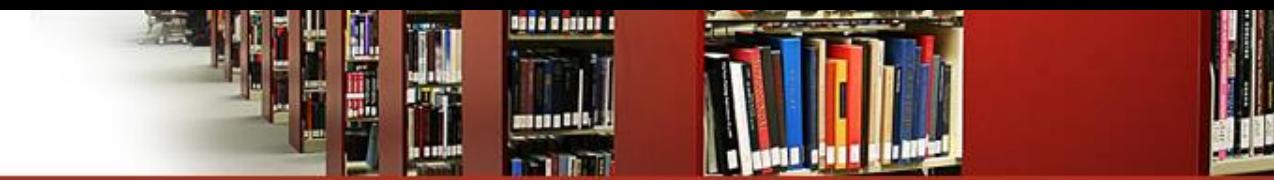

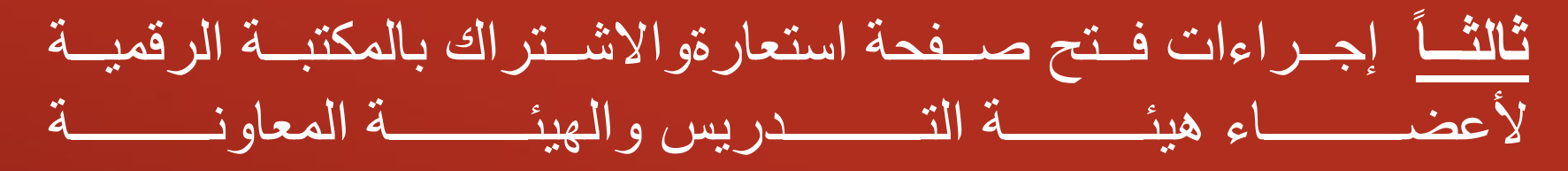

- 1. يتقدم عضو هيئة التدريس الراغب في الاشتراك بالمكتبة الرقمية وفتح صفحة استعارة بالمكتبة لأمين المكتبة ليحصل على استمارة الاستعارة ويتم استيفائها من شئون عاملين بالكلية
- 2. ثم يقدمها للموظف المسئول عن استعارة هيئة التدريس وتفتح له صفحة استعارة و عمل كود له بنظام المستقبل وإتاحة كل الخدمات الرقمية له.

### **التزويد وتبادل الهدايا**

1- يتقدم المتبرع بطلب إلى الأستاذ الدكتور عميد الكلية أو الأستاذ الدكتور وكيل الكلية للدراسات العليا والبحوث بعزمه على النبر ع بمقتنيات إلى مكتبة الكلية.

2- يعرض الأمر على لجنة المكتبة .

3- حال الموافقة يتم تقديم مذكرة للأستاذ الدكتور عميد الكلية بالموضوع

-4 إحالة الموضو لمجلس الكلية للموافقة.

5- حال الموافقة تشكل لجنة علمية لاستلام تلك الهدايا لتقيميها وتسعيرها وتقديم تقرير إلى الأستاذ الدكتور عميد الكلية.

6- بعد ذلك حال الانتهاء من كافة الإجراءات السابقة يبدأ دور المكتبة لإضافة المهدايا دفترياً وإلكترونيا.

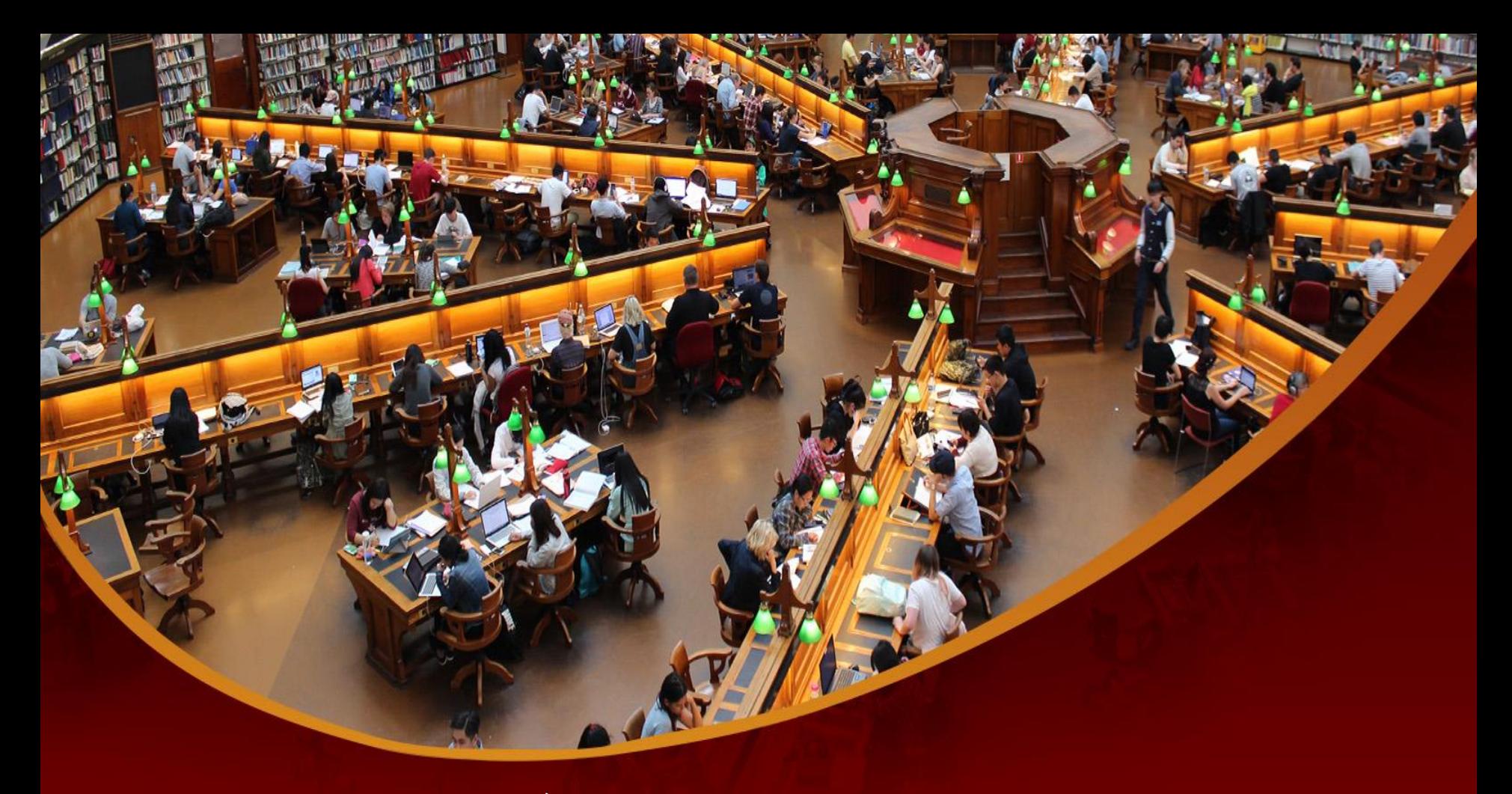

**الهدايا : تعتبر من وسا ل تدعيم المكتبة بمقتنيات الراغبين بالتبرع بمقتنياتهم .**

## ألية إهداء المقتنيات للمكتبة

1- يتقدم المتبرع بطلب إلى الأستاذ الدكتور عميد الكلية أو الأستاذ الدكتور وكيل الكلية للدراسات العليا والبحوث بعزمه على النبر ع بمقتنيات إلى مكتبة الكلية.

2- يعرض الأمر على لجنة المكتبة .

3- حال الموافقة يتم تقديم مذكرة للأستاذ الدكتور عميد الكلية بالموضوع

-4 إحالة الموضو لمجلس الكلية للموافقة.

5- حال الموافقة تشكل لجنة علمية لاستلام تلك الهدايا لتقيميها وتسعير ها وتقديم تقرير إلى الأستاذ الدكتور عميد الكلية.

6- بعد ذلك حال الانتهاء من كافة الإجراءات السابقة يبدأ دور المكتبة لإضافة المهدايا دفترياً وإلكترونيا.

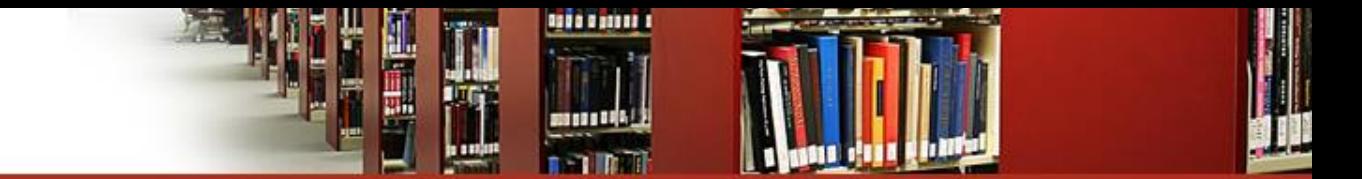

#### **خامسا و دل التصوير**

تقدم المكتبة خدمة التصوير لزوارها ولكن في حدود 30% من عدد صفحات المقتني سواء كتـاب أو رسالة علمية أو مجلات عالمية وذلك حفاظاً على حقوق الملكية الفكرية.

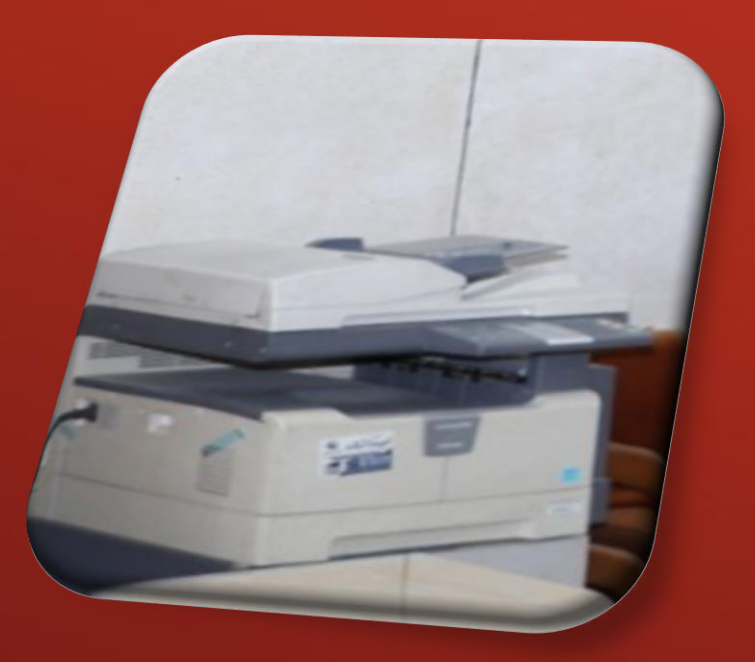

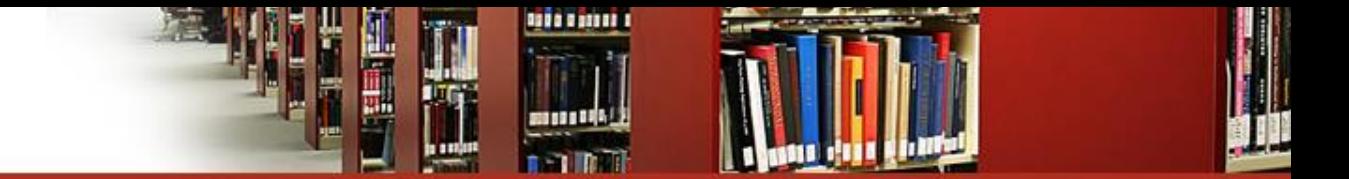

سادساً وحدة الوسائل التعليمية :

- تحتوى المكتبة على عدد (2) شاشات فهرسة والتي تستخدم في عمل لقاءات طلابية وشرح فيديوهات تعليميه للطلبة

- كما قامت المكتبة بعمل مستودع أسطوانات لمشاريع التخرج لطلاب الفرق الرابعة ويستطيع الطالب الاطلاع عليها .

- ويوجد بالمكتبة أيضا مستودع للامتحانات السابقة لجميع الفرق بالكلية وجميع التخصصات ويستطيع الطالب الاطلاع عليها وتصويرها

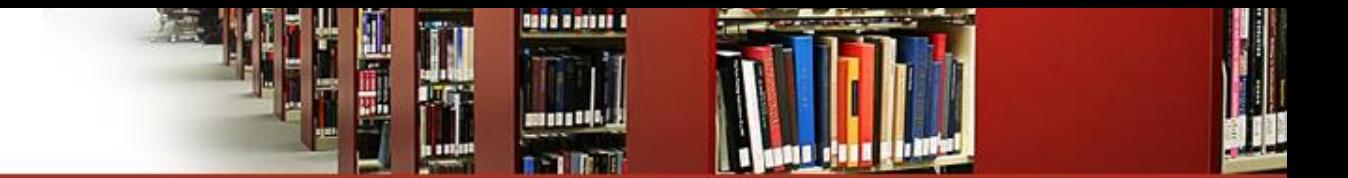

### **و دل المكتبة الرقمية سابعاً**

تخدم المكتبة الرقمية قطاع كبير من زوار الكلية ومن خلال المكتبة الرقمية تم إدخال جميع مقتنيات <mark>ا</mark> المكتبة على نظام المستقبل وعمل الباركود لهذه المقتنيات وما يتم الجرد الإلكتروني من خلال نظام المستقبل

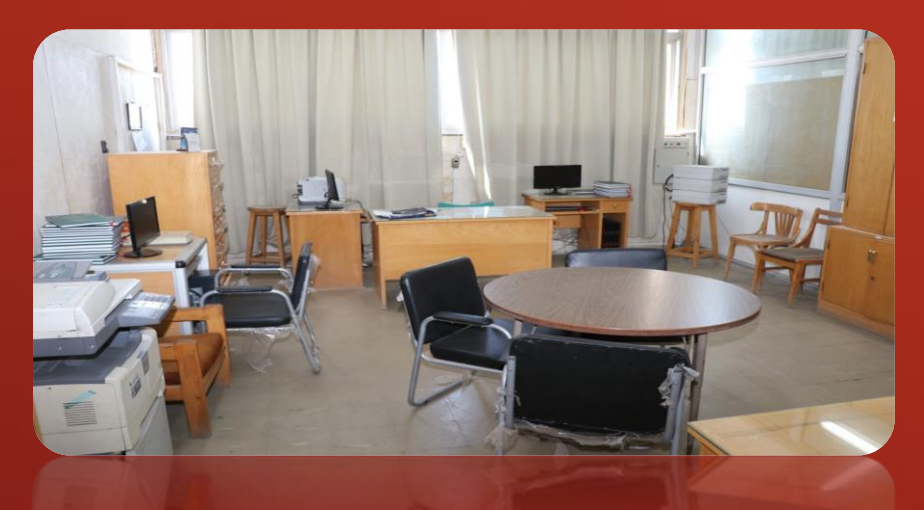

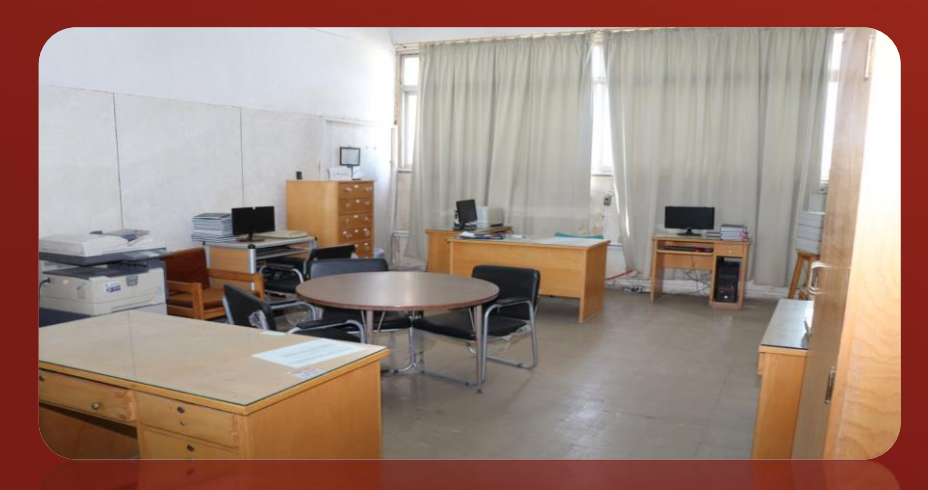

**خدمات المكتبة الرقمية لزا ر المكتبة كاالتي**

1-عمل حسابات للطلبة وأعضاء هيئة التدريس وطلاب الدراسات العليا على موقع بنك المعرفة.

2- عمل الملفات التعريفية لأعضاء هيئة التدريس

3-عمل حسابات للطلبة على نظام المستقبل لإدارة المكتبات وشرح كيفية الدخو

4- مساعدة الباحث في البحث على قواعد البيانات العالمية وموقع بنك المعرفة

5- عمل لقاءات طلابية للطلبة لشرح كيفية استخدام المكتبة وطرق الاستفادة منها

> 6- خدمة المسح الضوئي -7 خدمة الطباعة

8- خدمة نسخ الأسطوانات

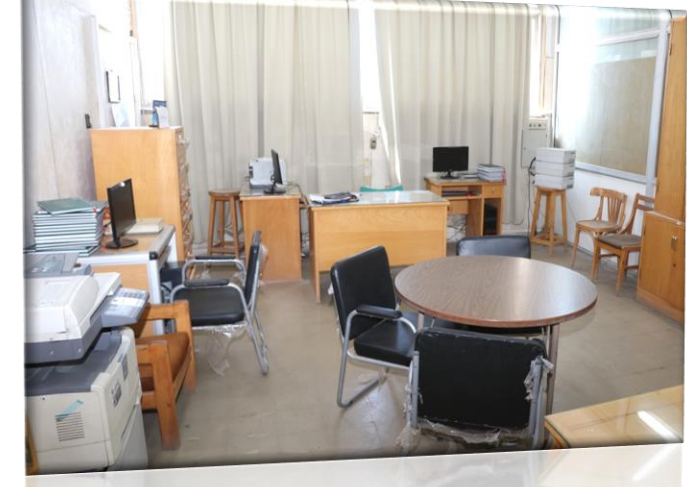

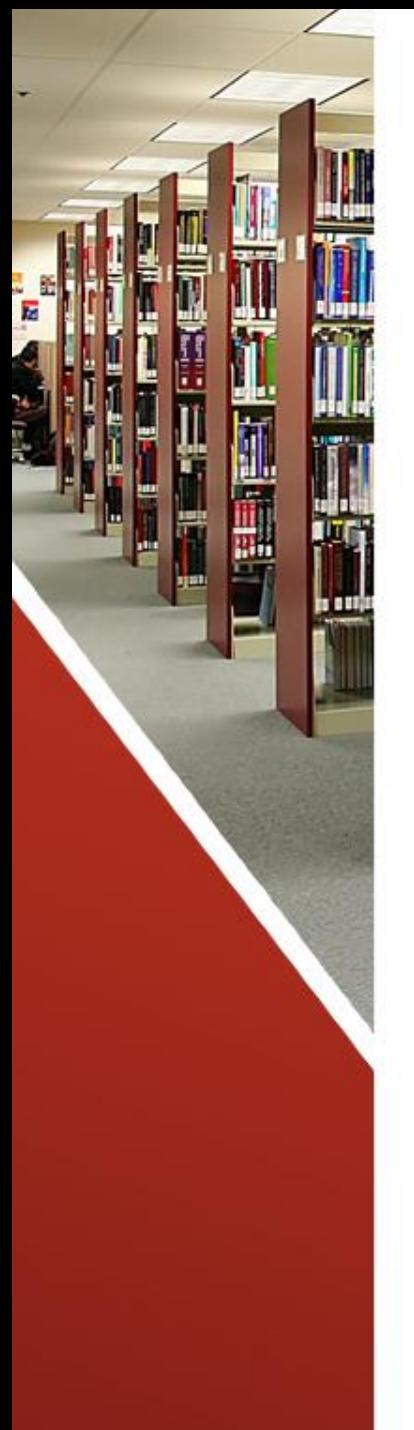

# **كيفية الدخول علص نظام المستقبل**

1-على الطالب التوجه إلى المكتبة الرقمية للحصول على كود المستخدم وكلمة السر التي تمكنه من الدخول على نظام المستقبل للمكتبات.

2- من خلال الدخول على موقع الجامعة www.mans.edu.eg ومن ثم إلى أنظمة الإدارة الإلكترونية ثم نظام المستقبل لإدارة المكتبات.

3-ثم الضغط على الدخول إلى النظام

4-ستفتح للطالب موقع اتحاد المكتبات الجامعية ومن ثم الضغط على تسجيل الدخو

5-بعد ذلك يستطيع الطالب ان يدخل على الموقع والاستفادة من البحث داخل الجامعات المصرية في المقتنيات والرسائل الجامعية المختلفة.

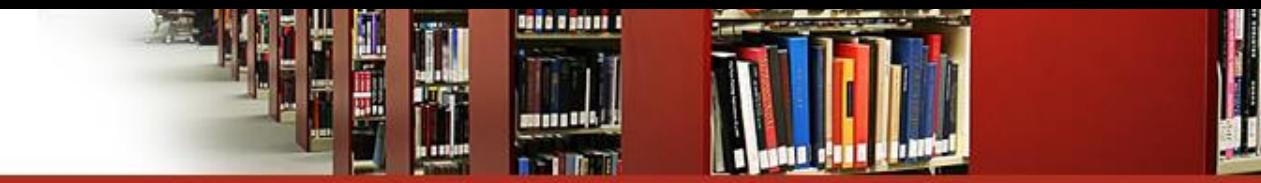

**قاعات المكتبة**

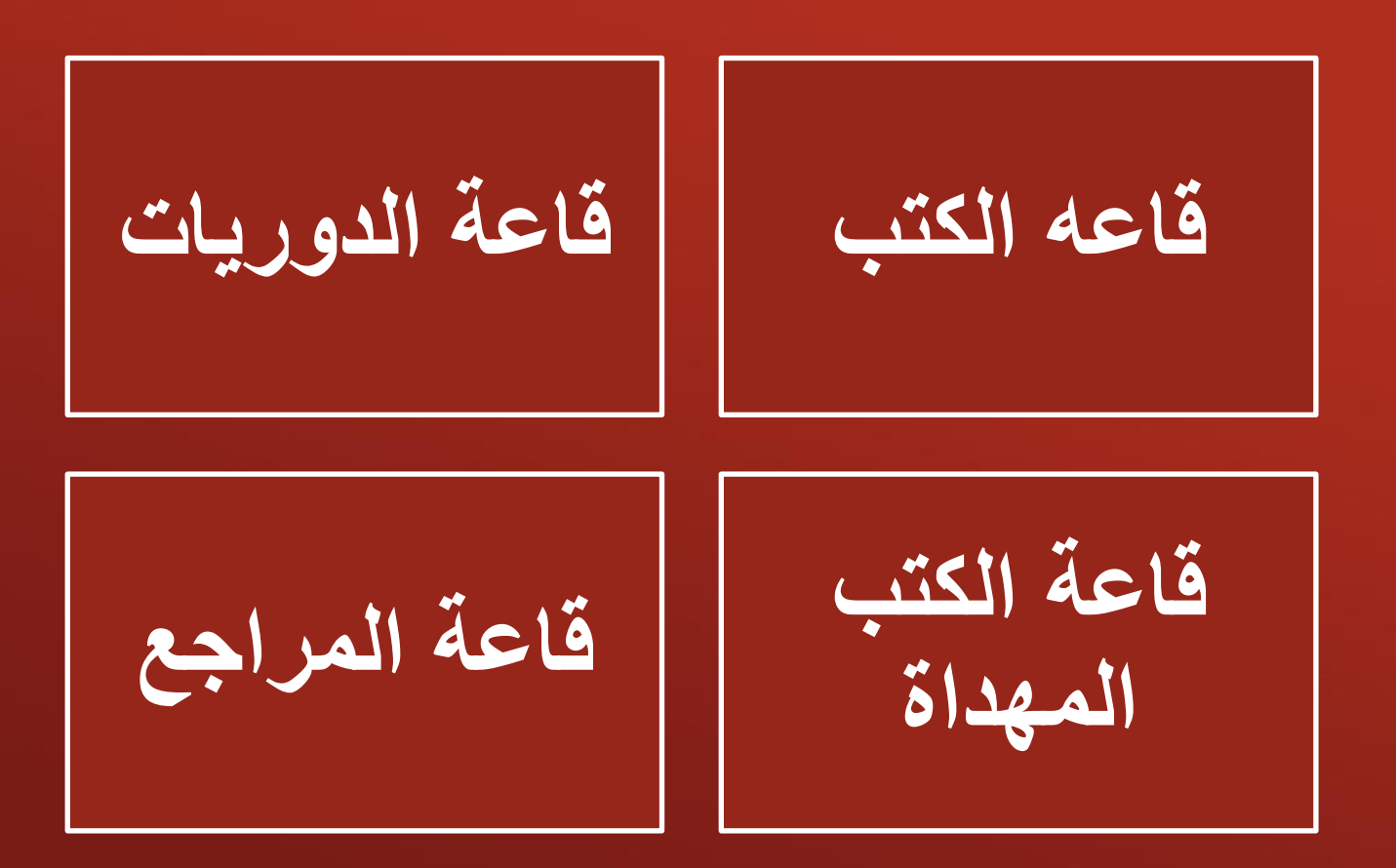

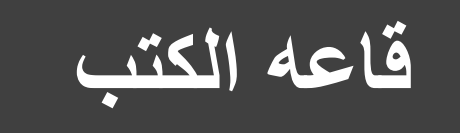

تحتوي على العديد من مقتنيات لجميع التخصصات الهندسية سواء كانت هذه الكتب باللغة العربية أو باللغة الأجنبية وتنقسم إلى احدى عشر قسم وهم :

- الحاسب اآللي
	- الرياضيات
- فيزياء وكيماء وعلوم طبيعية
- هندسة الإنتاج والتصميم الميكانيكي
	- الهندسة الكهربية
	- االتصاالت واقلكترو يات
		- الهندسة الميكانيكية
			- ال دسة المد ية
			- هندسة التحكم
			- الغزل والنسيج
		- ال دسة المعمارية

**قاعة الدوريات**

تحتوى على الدوريات الورقية في كافة التخصصات الهندسية وجديراً بالذكر بأن الدوريات العلمية الورقية قد توقفت منذ عـام 1999 وذلك لاشـتراك المجلس الأعلى بالجامعات بقواعد البيانـات العالميـة وإتاحتهـا للبـاحثين بالجامعــة مجانــاً كمــا تــم إنشــاء موقـع بنـك المعرفة المصري الذي يحتوي على عدد كبير من القواعد وإنشاء موقع خاص للهندسة.

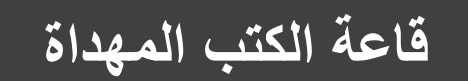

تعتبر هي احد عمليات تزويد المكتبة بالكتب التى يهديها المحبـين للكليــة الـذين يرغبـون بـرد الجميـل العلمي ولإفادة الطلاب من مقتنياتهم من الكتب القيمة والفريدة.

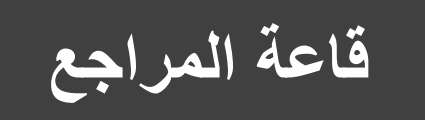

تضم قاعة المراجع العلمية المقتنيات ذات الطبيعة المرجعية وايضا تضم الكتب المضافة حديثاً سنوياً ويمكن للمستعير استعارتها سواء داخلياً أو خارجياً وفني الشروط المتبعة لقواعد الاستعارة وتقع هذه القاعسة بغرفسة أمسين المكتبسة نظراً لخصوصسيتها وأهميتها العلمية والمرجعية.

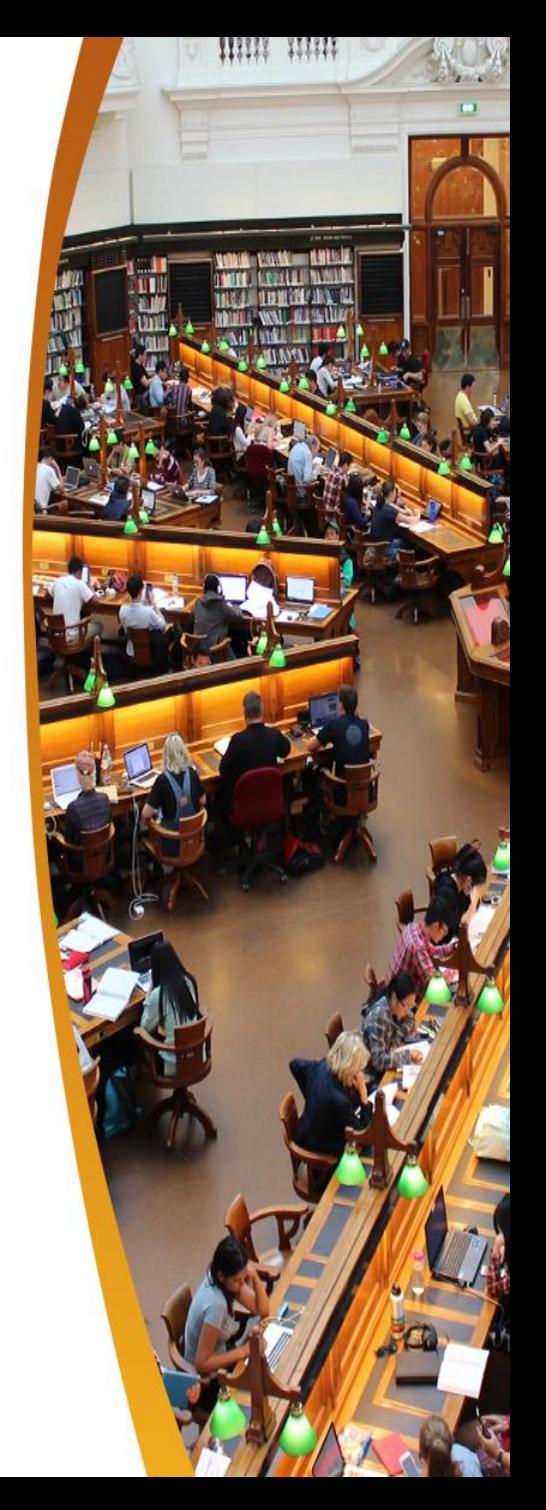

**كيفيدددة االشدددتراك علدددص موقدددع بندددك المعر دددة** 

**-1 يتوج البا ث إلص المكتبة الرقمية لعمل ساب علص موقع بنك المصر ولكن المصر**  لابد من وجود بطاقة رقم قوم*ي* للباحث وحساب بريد الكترون*ي م*فعل لدى الباحث<sub>-</sub>

**-2 يقوم مس ول المكتبة الرقمية بفت ساب للبا ث وتفعيل من خالل رسال تفعيل علص البريد اإللكتروني للبا ث**

3- وبعد فتح الحساب يستطيع الباحث البحث في الموقع وتنزيل كل ما هو جديد من **أب اث علمية ورسا ل علمي بصيغ PDF وبدون د اقصص للت ميل .**

**ولكن علص البا ث ت ال ساب مرل كل 90 يوم من المكتبة تص ال يتم غلق .**

لينك فيديو توضيح*ي* يشرح كيفيه الدخول على بنك المعرفة المصرى

**https://www.youtube.com/watch?v=FwDH3n0KmW [Y&fbclid=IwAR058iYoCOHNsguQXJyHZBaaLHIrUAr4](https://www.youtube.com/watch?v=FwDH3n0KmWY&fbclid=IwAR058iYoCOHNsguQXJyHZBaaLHIrUAr4ok6kRVfKPMNty57K6iI-HdM_Noc) ok6kRVfKPMNty57K6iI-HdM\_Noc**

**scan QR code او**

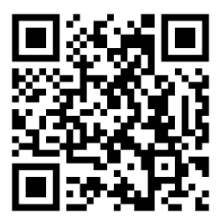

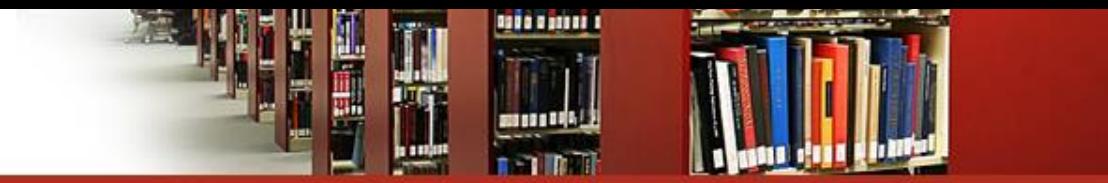

### **قاعة الرسا ل العلمية**

تحتـوي علـى الرســائل العلميــة سـواء ماجسـتير أو دكتـوراه الشــروط الواجـب خصوابط الاطلاع على الرسائل العلمية.<br>-الرسائل العلمية لا يتم استعارتها خارجياً.

يستطيع الباحث الاطلاع على الرسائل العلمية داخل المكتبة وتصوير منها %30 من عدد صفحات الرسالة.

الشروط الواجب توافر ها عن التقدم لتسليم الرسالة العلمية بنوعيها

- 1. عدد (2) نسخه رسالة سواء ماجستير (باللون الأخضر) أو دكتوراه (باللون البني) مختومة من الأستاذ الدكتور وكيل الكلية للدراسات العليا والبحوث وتم إمضائها من مشرفين الرسالة.
	- 2. عدد(1) نسخه من المستخلص باللغة العربية وآخري باللغة الإنجليزية
		- 3. عدد (3) نسخ من الملخص باللغة العربية وآخري باللغة الإنجليزية
- 4. عدد (1) أسطوانة تحتوى على الرسالة PDF + المستخلص بصيغه مايكروسوفت وورد

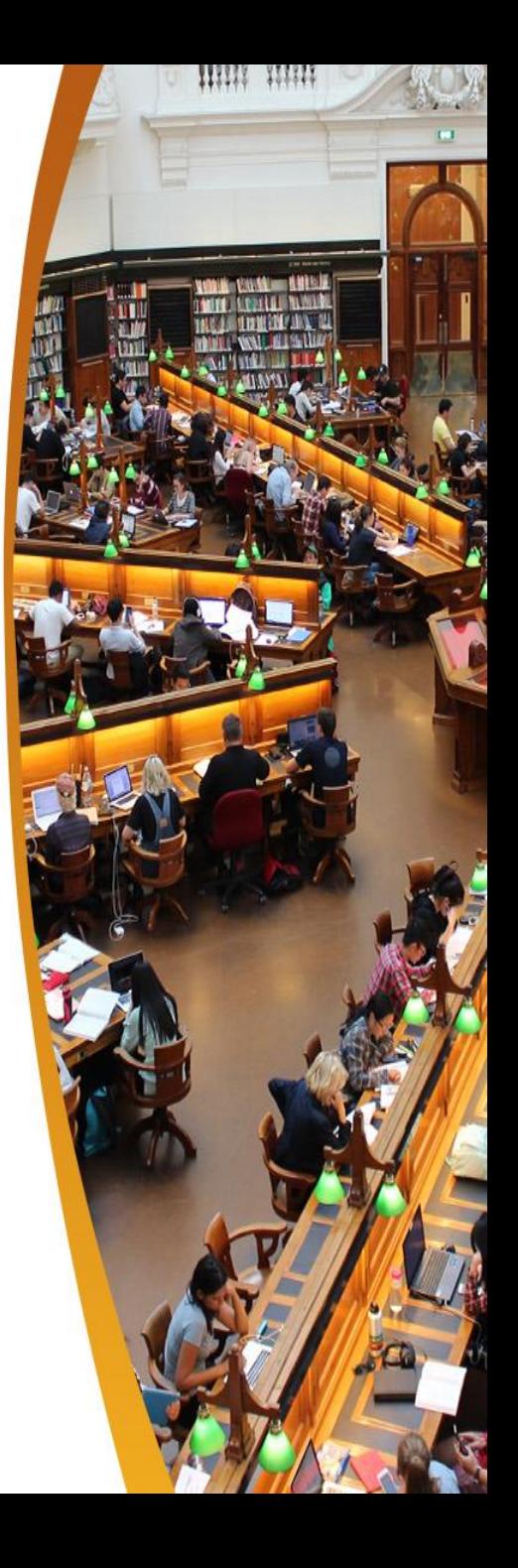

**وسا ل االتصال بالمكتبة :**

- ت: 2244105 داخلي 1253
	- فاكس : 0502244690
		- ا.ب 35516
		- البريد اقلكترو ي
- [englibdept@mans.edu.eg](mailto:englibdept@mans.edu.eg) :للمكتبة